# <span id="page-0-0"></span>**fPage**

*Felix Zaslavskiy*, felix@bebinary.com

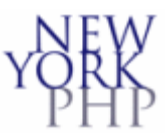

- Have you done this before ? **http://mysite/login.php? comeback=http://mysite/pagexyz.php**
- **fPage** is a small class that offers a nice solution.
- Abstract the redirection between pages.
- Uses a Stack concept where we push urls onto a stack

[Home](http://www.nyphp.org/content/presentations/) [Next](#page-1-0)

### <span id="page-1-0"></span>**fPage Usage Example**

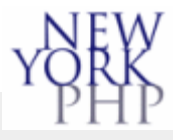

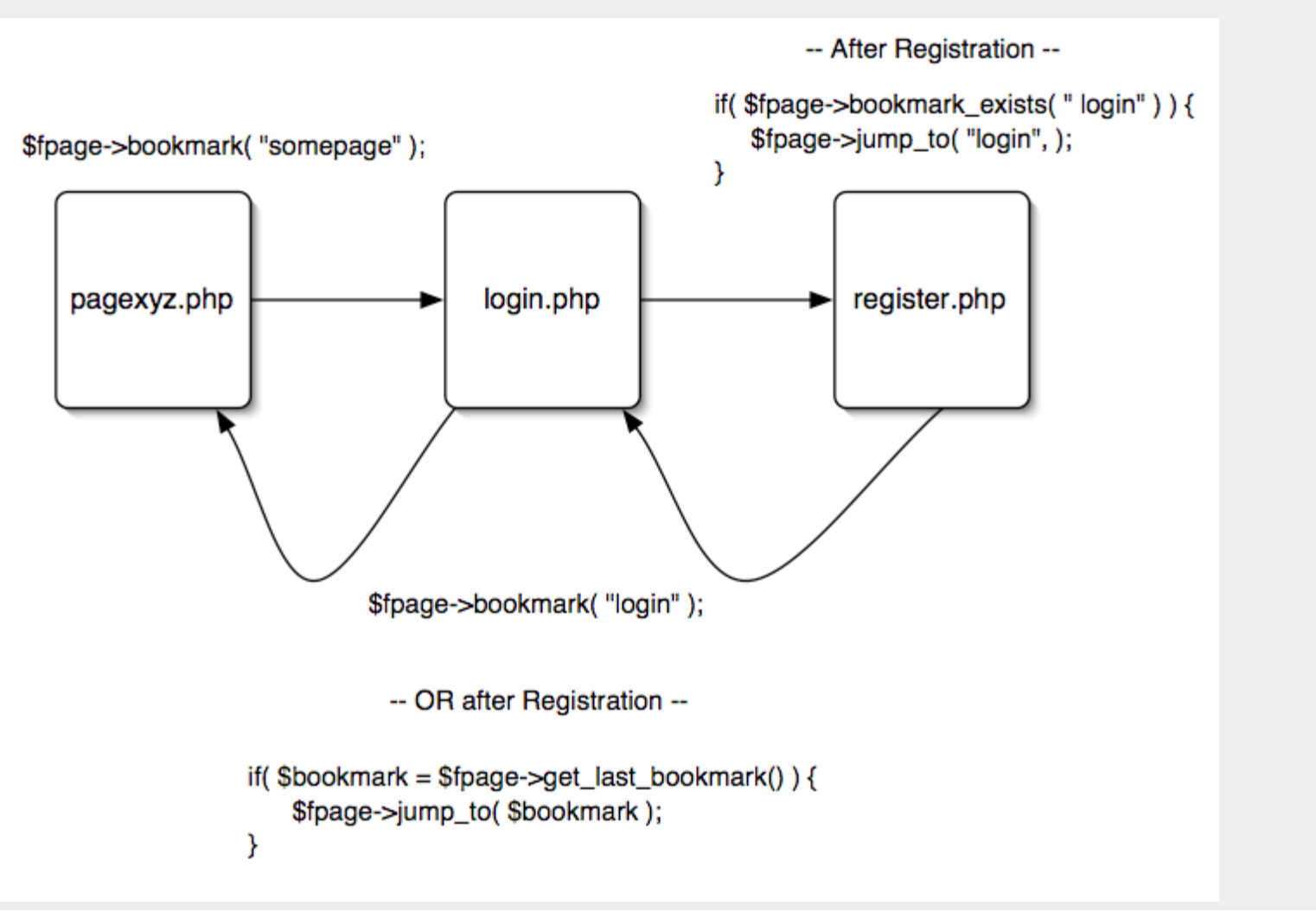

[Back](#page-0-0) [Home](http://www.nyphp.org/content/presentations/) [Next](#page-2-0)

### <span id="page-2-0"></span>**fPage Code Highlight (1)**

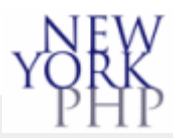

bookmark() Sets bookmark ( note it ignores a bookmark if last bookmark == \$target )

```
 function bookmark($target, $bdata = null, $replace_last = true)
    \mathcal{L} $this->_init();
          if(!empty($this->_bookmarks) && $replace_last){
              $last = &end($this->_bookmarks);
             if(\frac{1}{2}last[0] == \frac{1}{2}target) return;
}
          $this->_bookmarks[] = $this->_init_bookmark($target, $bdata);
\frac{1}{2} function _init_bookmark($name, $bdata)
     {
          return array($name, $this->_this_pages_url(), time(), $bdata);
     }
```
[Back](#page-1-0) [Home](http://www.nyphp.org/content/presentations/) [Next](#page-3-0)

#### <span id="page-3-0"></span>**fPage Code Highlight (2)**

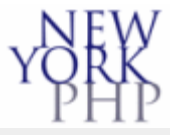

jump\_to() Most complex method which does the redirection.

```
 function jump_to($target, $args = null)
\sim \sim \sim \sim $this->_init();
          // search from latest to earliest bookmarks
          // for a match to $target
          $count = count($this->_bookmarks);
         for(\sin = \sin t - 1; \sin \theta = 0; \sin(-1)}
               if(empty($target) || $target == $this->_bookmarks[$i][0]){
                  $bookmark = $this->bookmarks[$i];for(5j = 5i; 5j < 5count; 5j++){
                       unset($this-> bookmarks[$j]);
\{x_i\}_{i=1}^n and \{x_i\}_{i=1}^n and \{x_i\}_{i=1}^n //lets reindex the array because unset alone won't
                   $this->_bookmarks = array_values($this->_bookmarks);
                   //lets store the caller data
                   $this->_caller->url = $this->_this_pages_url();
                  1/2if(isset($args))\{ // we want to overwrite args no matter
what
                   $this->_caller->args = $args;<br>//}
 //}
                   $this->_caller->bookmark = $bookmark;
                   // this is what its all about
                   header("Location: {$bookmark[1]}");
                   //just in case
              exit;<br>}
\left\{\begin{array}{ccc} & & \end{array}\right\}}<sub>}</sub>
          //no bookmarks are around ?
          if(empty($target))
               trigger_error("There is not bookmarks so we cant jump to last 
bookmark", E_USER_ERROR);
          else
               trigger_error("The bookmark with id: $target was not found", 
E_USER_ERROR);
 }
```
[Back](#page-2-0) [Home](http://www.nyphp.org/content/presentations/) [Next](#page-4-0)

#### <span id="page-4-0"></span>**fPage Code Highlight (3)**

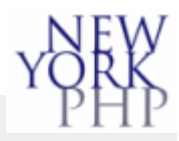

Misc. method \_this\_page\_url() We got to stick to HTTP standards!!!

```
function _this_pages_url()<br>{
\left\{\begin{array}{ccc} \end{array}\right\}\text{Surl} = \text{""}; if(!$this->use_short_url){
                  $url = "http://"; if(isset($_SERVER['HTTPS'])){
                         \text{Surl} = \text{"https://"i"} }else if(!empty($this->proto)){
                        \text{Surl} = \frac{\text{5} \times \text{h}}{\text{5} \times \text{1}} = \frac{\text{5} \times \text{h}}{\text{1}}}<br>}<br>}
                   if(isset($_SERVER['HTTP_HOST'])){
                         $url .= $_SERVER['HTTP_HOST'];
                   }else if(!empty($this->host)){
                  $url .= $this->host;<br>}
\left\{\begin{array}{ccc} & & \end{array}\right\}}
             $url .= $_SERVER['REQUEST_URI'];
             return $url;
       }
```
**[Back](#page-3-0) [Home](http://www.nyphp.org/content/presentations/) [Next](#page-5-0)** 

## <span id="page-5-0"></span>**fPage Conclusion )**

*Felix Zaslavskiy*, felix@bebinary.com

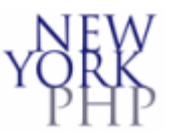

- Limitations? Reliance on \$\_SESSION and 302 Redirects
- Code at [www.zaslavskiy.net/fpage](http://www.zaslavskiy.net/fpage)
- Questions?

**[Home](http://www.nyphp.org/content/presentations/) [Prev](#page-4-0)**